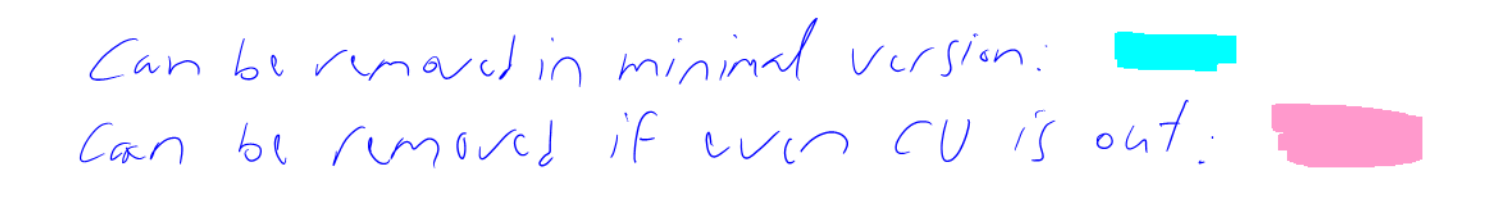

It would be great to have a better Bird notation of

 $tR\sim B_{1,2,3}$  of  $m$ 

optimistic Plus:

Wed: Complete the program. The: Crop & rewrite. Fri: Make Landolt. Sat: Prostread & optimize  $S_n$  is  $\int f \sinh k$  go.

Super optimistic plan: Also compute p...

## $\textbf{Check}$  Sheet  $s l_2\textbf{-Port}$  (an implementation of the  $s l_2$  portfolio) http://drorbn.net/AcademicPensieve/Projects/SL2Portfolio

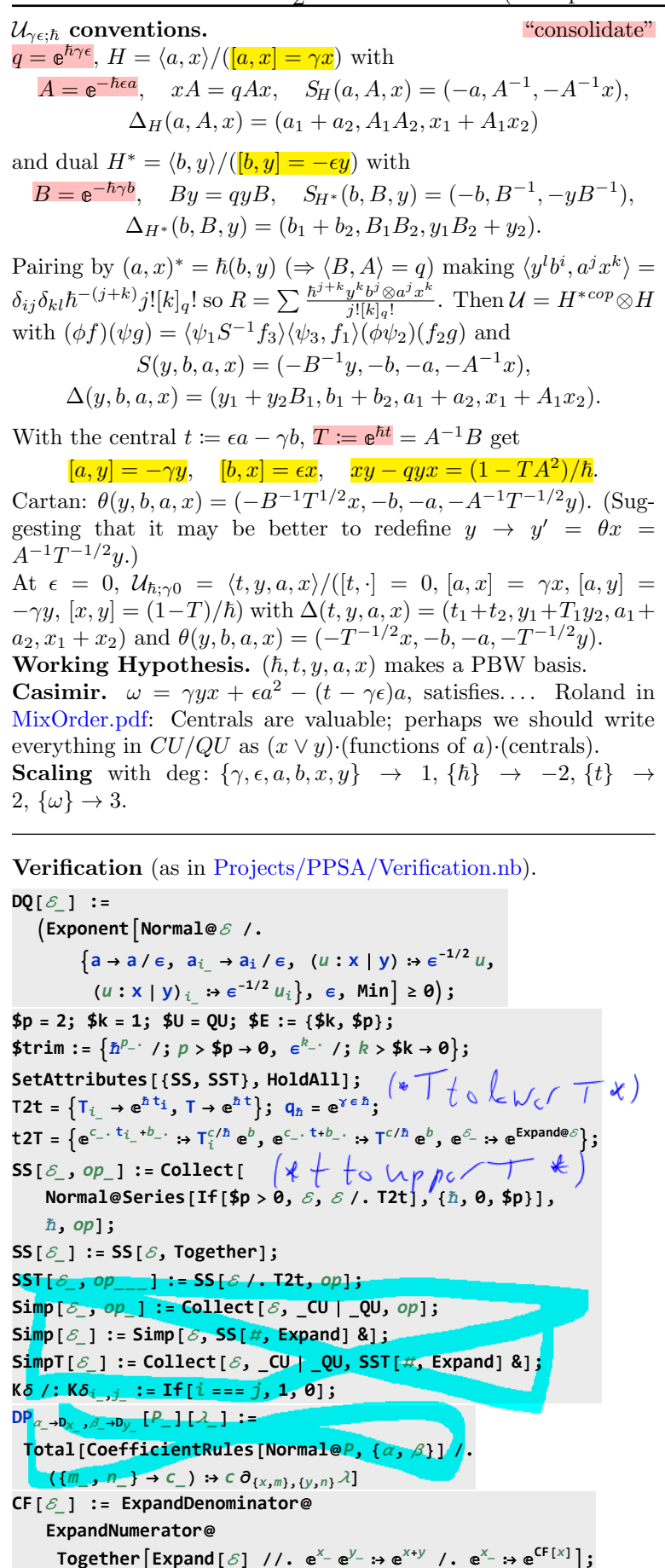

**Unprotect[SeriesData]; SeriesData /: CF[**sd\_SeriesData**] := MapAt[CF,** sd**, 3]; SeriesData /: Expand[**sd\_SeriesData**] := MapAt[Expand,** sd**, 3]; SeriesData /: Simplify[**sd\_SeriesData**] := MapAt[Simplify,** sd**, 3]; SeriesData /: Together[**sd\_SeriesData**] := MapAt[Together,** sd**, 3]; SeriesData /: Collect[**sd\_SeriesData**,** specs\_\_**] := MapAt[Collect[**#**,** specs**] &,** sd**, 3]; Protect[SeriesData]; SP{}[**P\_**] :=** P**;**  $\mathsf{SP}_{\{S_1\to X_2, ps_1,\dots\}}[P_1] := \mathsf{Expand}[P_1/\mathsf{SP}_{(ps)}] \quad \text{$I\cdot f_-\colon S^d_1\to \mathsf{P}_{(x,d)}$}$ **DeclareAlgebra[CU, Generators → {y, a, x}, Centrals → {t}]; B[a**<sub>CU</sub>, **y**<sub>CU</sub>**]** =  $-\gamma$  **y**<sub>CU</sub>; **B**[**x**<sub>CU</sub>, **a**<sub>CU</sub>] =  $-\gamma$  **x**<sub>CU</sub>; **B[***x***<sub>CU</sub>, <b>y**<sub>CU</sub>] =  $2 \epsilon a_{\text{CU}} - t 1_{\text{CU}}$ ;  $($ S@ $y_{CU} = -y_{CU};$  S@ $a_{CU} = -a_{CU};$  S@ $x_{CU} = -x_{CU};$  $S_i$  [CU, **Centrals**] = { $t_i \rightarrow -t_i$ }**;**  $\Delta \omega_{\text{CU}} = \text{C} \omega_{\text{V}_1} + \text{C} \omega_{\text{V}_2}; \quad \Delta \omega_{\text{G}_1} = \text{C} \omega_{\text{G}_1} + \text{C} \omega_{\text{G}_2};$ *Δ***@***x***<sub>CU</sub></del> = <b>CU@x**<sub>1</sub> + **CU@x**<sub>2</sub>;  $\Delta_i \rightarrow j$ ,  $k$ <sub>1</sub> [CU, Centrals] = { $t_i \rightarrow t_j + t_k$ }; **DeclareAlgebra[QU, Generators → {y, a, x}, Centrals → {t, T}]; B[aQU, yQU] = -γ yQU; B[xQU, aQU] = -γ QU@x; B[x**<sub>QU</sub>, **y**<sub>QU</sub>**]** := **SS[q**<sub> $h$ </sub><sup> $\sim$ </sup> - 1**]** QU@{**y**, **x**} +  $\mathbb{Q}_{\text{QU}}$   $\left[\left\{a\right\}, \text{ SS}\right\} \left[\left(1 - \text{T} \text{e}^{-2 \epsilon a \hbar}\right) / \hbar\right]$ ;  $(S \otimes y_{0} u := O_{0} u$   $[(a, y), SS[-T^{-1} e^{\hbar c} a y]]$ ;  $S \otimes a_{0} u = -a_{0} u$ ;  $S@x_{QU} := O_{QU}[(a, x), SS[-e^{\hbar c}a x]]$ ;  $\mathsf{S}_{i}$  [QU, Centrals] =  $\{\mathsf{t}_{i} \rightarrow -\mathsf{t}_{i}, \ \mathsf{T}_{i} \rightarrow \mathsf{T}_{i}^{-1}\};$  $\Delta \omega y_{0}$  :=  $\omega_{0}$   $[\{y_1, a_1\}_1, \{y_2\}_2, \{S5\}$   $[y_1 + T_1 e^{-h \epsilon a_1} y_2]$  ;  $\Delta \omega$ **a**<sub>0U</sub> = QU $\omega$ **a**<sub>1</sub> + QU $\omega$ **a**<sub>2</sub>;  $\Delta \omega \times \omega$  :=  $\omega_{\text{QU}} [\{a_1, x_1\}_1, \{x_2\}_2, \text{SS}[x_1 + e^{-\hbar \epsilon a_1} x_2]$ ;  $\Delta_i \rightarrow_j \, k$  [QU, Centrals] = { $t_i \rightarrow t_j + t_k$ ,  $T_i \rightarrow T_j T_k$ }; **DeclareMorphism** $[CG, CU \rightarrow CU, {y \rightarrow -x_{CU}, a \rightarrow -a_{CU}, x \rightarrow -y_{CU}}$  $\{t \rightarrow -t, I \rightarrow I^{-1}\}$ ; **DeclareMorphismQθ, QU → QU,**  $\left\{ y \mapsto \mathbb{O}_{\mathbb{Q}} \cup \left[ \{ a, x \} , \mathbf{x} \} , \mathbf{S} \mathbf{S} \right] - \mathbf{I}^{-1/2} \mathbf{e}^{\tilde{n} \in \mathbf{a}} \mathbf{x} \right] \right\}, \mathbf{a} \rightarrow -\mathbf{a}_{\mathbb{Q}}$  $\left\{ \Theta_{0}$   $\left\{ \left\{ a,\ y\right\} \right\}$ ,  $\left\{ \mathsf{S}\left[-\mathsf{T}^{-1/2}\,\mathrm{e}^{\hbar\,\varepsilon\,a}\,y\right]\right\} \right\}$ ,  $\left\{ \mathsf{t}\to-\mathsf{t},\ \mathsf{T}\to\mathsf{T}^{-1}\right\}$ AD\$f =  $\gamma$   $\hbar e^{\hbar \left( (a+\gamma) e^{-t/2} \right)}$  Sinh  $\left[ \frac{\gamma e \hbar}{2} \right]$   $\left( a^2 e + a \gamma e - a t - \omega \right)$  $\left[ \tilde{n} \left( a \in + \frac{\gamma \epsilon}{2} - \frac{t}{2} \right) \right] - \cosh \left[ \tilde{n} \sqrt{\left( \frac{t - \gamma \epsilon}{2} \right)^2 + \epsilon \omega} \right]$ **; A\$ω = γ CU[y, x] + ϵ CU[a, a] - (t - γ ϵ) CU[a]; DeclareMorphism[A, QU → CU,**  ${a \rightarrow a_{\text{CU}}}$ ,  $x \rightarrow \text{CU@}x$ , **y ⧴ CU[SS[A\$f], a → aCU, ω → A\$ω] \*\* yCU}] S\$g =**  $2 \gamma \left(\cosh \left[\frac{\hbar}{2} \sqrt{t^2 + \gamma^2 \epsilon^2 + 4 \epsilon \omega} \right] - \cosh \left[\frac{t - \epsilon \gamma - 2 \epsilon a}{2/\hbar} \right]\right)$ **Sinh** $\left[\frac{\gamma \in \hbar}{2}\right]$  (**t**  $(2a + \gamma) - 2a(a + \gamma) e + 2\omega$ )  $\hbar$ **;** SD\$f = Simplify $\left[e^{\hbar (t/2-\epsilon a)} (\text{SD$g} / . (\text{a} \rightarrow -a, t \rightarrow -t))\right]$ ;  $SD$\#$\omega = \gamma$  CU[y, x] +  $\epsilon$  CU[a, a] - (t -  $\gamma \epsilon$ ) CU[a] - t  $\gamma$  1<sub>CU</sub>/2; **DeclareMorphism[S, QU → CU, {a → aCU,**  $X \rightarrow \mathbb{S}_{\text{CU}}$  [SS [SD\$f],  $a \rightarrow a_{\text{CU}}$ ,  $\overline{\omega} \rightarrow \text{SD}\$ \overline{\omega}$ ] \*\*  $X_{\text{CU}}$ ,  $\mathbf{y} \rightarrow \mathbf{S}_{\text{CU}}$  [SS [SD\$g],  $\mathbf{a} \rightarrow \mathbf{a}_{\text{CU}}$ ,  $\mathbf{\overline{\omega}} \rightarrow \mathbf{S} \mathbb{D} \mathbf{\overline{\omega}}$ ] \*\*  $\mathbf{y}_{\text{CU}}$  } ]

 $\rho @y_{\text{CU}} = \rho @y_{\text{OU}} =$  $; \rho @a_{CU} = \rho @a_{QU} =$  $\rho @X_{CU} = \begin{pmatrix} 0 & y \\ 0 & 0 \end{pmatrix}; \ \rho @X_{QU} = \begin{pmatrix} 0 & \left( 1 - e^{-y} \epsilon^{\frac{r}{h}} \right) / \left( \epsilon^{\frac{r}{h}} \right) \\ 0 & 0 \end{pmatrix}$ ρ[e<sup>δ\_</sup>] := MatrixExp[ρ[δ]];  $\rho[\mathcal{E}]$  :=  $\delta$  /. T2t /. t  $\rightarrow$   $\gamma \in$  /.  $(U:CU | QU)$   $[u_{---}]$   $\Rightarrow$  Fold Dot,  $\begin{pmatrix} 1 & 0 \\ 0 & 1 \end{pmatrix}$ ,  $\rho$  /e  $U$  /e  $\{u\}$  $\mathbb{G}_{U}$  [s1, s2, Q1 + Q2, P1 P2]; CU@G<sub>CU</sub>[specs\_\_\_, Q\_, P\_] :=  $O_{\text{CU}}$  specs, SS  $\left[\frac{e^Q P}{\cdot}\right]$ ;  $\mathsf{Qu}(\mathsf{Eq}_{0} | \mathsf{specs}_{\_\_\_}, \mathsf{Q}_\_ , \mathsf{P}_\_ ] := \mathsf{O}_{\mathsf{QU}}[ \mathsf{specs}_{\_\_} \mathsf{SS}[\mathbf{e}^{\mathcal{Q}} | P] ]$ ;  $c_$ Integer<sub>k Integer</sub> :=  $c + 0$ [ $\epsilon$ ]<sup>k+1</sup>;  $\Lambda_{U}$ ,  $_{R}$   $[(\alpha_{\bullet}, \beta_{\bullet})$ ,  $[x_{\bullet}, x_{\bullet}]$ ] :=  $\mathbb{E}_{U}[(x), (\alpha + \beta) x, 1_{R}]$ ;  $\Lambda_{U_{\bullet},k}$   $[\{\xi_{\bullet},\alpha\},\{x,a\}]:=\mathbb{G}_{U}[\{a,x\},\alpha a+e^{-\gamma\alpha}\xi x,\mathbf{1}_{k}];$  $\Delta_{U_{\mathcal{I}},k_{\mathcal{I}}}$   $\{a_{\mathcal{I}},\eta_{\mathcal{I}}\}$ ,  $\{a,y\}$  :=  $\mathfrak{E}_{U}$   $\{y,a\}$ ,  $\alpha$  a + e<sup>- $\gamma\alpha\eta y$ </sup>,  $\mathbf{1}_{k}$  ; **Fear Not.** If  $G = e^{\xi x} y e^{-\xi x}$  then  $F = e^{-\eta y} e^{\xi x} e^{\eta y} e^{-\xi x} = e^{-\eta y} e^{\eta G}$ satisfies  $\partial_n F = -yF + FG$  and  $F_{n=0} = 1$ :  $\Lambda_{U_-,kk}$  [{ $\xi_1^2$ ,  $\eta_1^2$ }, {x, y}] :=  $\Lambda_{U, kk}$  [{ $\xi$ 1,  $\eta$ 1},  $\{X, Y\}$ ] = **Block** $[$ {\$k = kk, \$p = kk}, Module  $\{\xi, \eta, G, F, fs, f, bs, e, b, es\}$ G = Simp  $\lceil \text{Table} \rceil \xi^k / k!$ , {k, 0, \$k + 1}  $\rceil$ . NestList[Simp[B[ $x_U$ , #]] &,  $y_U$ , \$k + 1] ; fs = Flatten@Table[f<sub>1,i,j,k</sub>[ $\eta$ ], {1, 0, \$k}, {i, 0, 1},  $\{j, 0, 1\}, \{k, 0, 1\}\};$ F = fs. (bs = fs /.  $f_{l_1, i_2, j_1, k}$  [n] :>  $\epsilon^l$  U@  $\{y^i, a^j, x^k\}$ ;  $es =$ Flatten[Table[Coefficient[e, b] = 0, {e, {F - 1 $_U$  / .  $\eta \to 0$ , F \* \* G -  $y_U$  \* \* F -  $\partial_{\eta} F$ }},  $[b, bs]]$ ;  $F = F /$ . DSolve[es, fs,  $\eta$ ][1];  $\mathbf{G}_U$ [ {y, a, x},  $\xi x + \eta y + (U /. [(CU \rightarrow -t \eta \xi, QU \rightarrow \eta \xi (1-T) / \hbar]),$  $F + \Theta_{\frac{k}{2}k}$  /. {e-  $\rightarrow$  1,  $U \rightarrow$  Times} ]  $\left[ \left[ \left[ \xi + \xi \mathbb{1}, \eta + \eta \mathbb{1} \right] \right] \right]$ ; Simp[ $E_U$  [specs\_\_\_,  $Q_I$ ,  $P_I$ ]] :=  $E_U$ [specs, CF[ $Q$ ], CF[ $P$ ]];  $\Delta_{U_-,k}$  [{ $U_-, \omega_-, \delta_-, \delta_-, w_+$ }] := Simp@Module {*v, w, yax, q, p, Q, d},*  $\{yax, q, p\}$  = List @@  $\Lambda_{U,k}$ [ $\{v, \omega\}$ ,  $\{u, w\}$ ];  $\mathbf{F}_U$  yax, Q = (vu + ww +  $\delta$ uw + d v w) / (1 - d  $\delta$ ), **Expand**  $[(1 - d \delta)^{-1} e^{-Q} DP_{U \to D_U, \omega \to D_W} [p] [e^Q] + \theta_k]$  /.  $\{d \rightarrow \partial_{v,w} q\}$   $\langle . \{v \rightarrow v1, w \rightarrow w1\}$ ; Rord<sub>u<sub>-i</sub>,  $w_{-j}$ ,  $\rightarrow k_{-}$  [C<sub>U</sub> [L<sub>\_\_\_</sub>, {L<sub>\_\_\_</sub>, u<sub>\_i</sub>, W\_j\_, r<sub>\_\_\_</sub>}<sub>s\_</sub>,</sub>  $R_$ ,  $Q_$ ,  $P_$ ]] := Simp@Module  $\left\{\nu, \omega, \delta, \Lambda\right\}$  yax, q, p, kk = P[5],  $\delta$ 1 =  $\partial_{u_i,w_i} Q$ ,  $\{yax, q, p\} =$ **Frhol** List @@  $\mathbf{If}[\delta 1 == 0, \Lambda_{U, kk}[\{U, \omega\}, \{U, W\}],$  $\Delta_{U, k k}$ [ $\{v, \omega, \delta\}$ ,  $\{u, w\}$ ]] /.  ${y \rightarrow y_k, a \rightarrow a_k, x \rightarrow x_k, t \rightarrow t_s, T \rightarrow T_s}}$ ;  $\mathbb{G}_{\mathcal{U}}[L, \{l, \text{Sequence} @ \text{yax}, r\}_{s}, R, q + (Q / . u_i | w_j \rightarrow 0),$  $e^{-q}$   $DP_{u_1 \to v_y, w_1 \to v_w}$   $[P]$   $[p e^q]$  /.  $\{v \rightarrow \partial_{u_i} Q / v \mid w_j \rightarrow 0, w \rightarrow \partial_{w_i} Q / v \mid u_i \rightarrow 0, \delta \rightarrow \delta 1\}$ ;

Rord<sub>u</sub><sub>t =</sub>  $w_{i} \rightarrow k$  [C<sub>U</sub> [L<sub>\_\_\_</sub>, {L<sub>\_\_\_</sub>, u<sub>\_i</sub>, w<sub>\_j</sub>, r<sub>\_\_\_</sub>}<sub>s</sub>,  $R_{-}$ ,  $Q_{-}$ ,  $P_{-}$ ]] := Simp@Module  $\left\{v, \omega, \delta, \Delta 1, yax, q, p, n, kk = P[[5]]\right\}$  $\delta$ 1 =  $\partial_{u_i,w_i} Q$ ,  $[$  yax, q, p} = List @@ If  $[\delta1 == 0, \Delta_{U, kk} [\{U, w\}, \{u, w\}],$  $\Lambda_{U, k k}$ [ $\{\nu, \omega, \delta\}$ ,  $\{u, w\}$ ]] /.  ${y \rightarrow y_n, a \rightarrow a_n, x \rightarrow x_n, t \rightarrow t_s, T \rightarrow T_s};$  $(*\text{Echo@}{\{u_1, v\}, \{w_j, \omega\}}, p, p \in \mathbb{R}$  $\mathfrak{C}_U[L, \{L, \text{Sequence} @ Q \text{ yax}, r\}_{s}, R, q + (Q \mid u_i \mid w_i \rightarrow 0),$  $e^{-q}$  SP<sub>{u<sub>i</sub>→v<sub>i</sub>w<sub>i→ω</sub>}[P p e<sup>q</sup>]] /.</sub>  $\left[\left(n\rightarrow k,\ v\rightarrow\partial_{u_{i}}Q\right), w_{j}\rightarrow 0,\ \omega\rightarrow\partial_{w_{i}}Q\left(\right), u_{i}\rightarrow 0,\ \delta\rightarrow\delta1\right]\right];$  $\text{Cord}[\mathbb{G}_{U_{-}}[L_{--},\{L_{--},u_{-i},w_{-j},r_{--}\}_{s=1}^{N}R_{--},Q_{-},P_{-}]]$  /; **OrderedQ**[{*w*, *u*} /. {*y* → 1, a → 2, x → 3}] :=  $(*Echo@{u_i,w_j};*)$ Cord  $[\text{Rord}_{u_i,w_i\rightarrow\text{Unique}[\text{]}[\mathbb{G}_U[L, \{L, u_i, w_j, r\}_{s}, R, Q, P]]])$ ; Cord  $[\mathbf{G}_U$  [specs  $Q$ ,  $P$ ] := C<sub>U</sub>[Sequence @@ Sort@{specs}, Q, P] /. **Flatten**[{specs} /. { $yax_$ }<sub>s</sub>  $\rightarrow$  ({ $yax$ }/.  $u_{i}$   $\rightarrow$  ( $u_{i}$   $\rightarrow$   $u_{s}$ ))]  $\mathfrak{n}_{j\rightarrow k}$  [CE<sub>U</sub> [specs , Q , P ]] :=  $Cord<sub>1</sub>$  $\mathbf{G}_{U}$  Sequence @@ Append DeleteCases  $\left[\right.\left\{ \frac{specs}{s} \right\}, \left\{ \frac{1}{s-1} \right\}_{j|k}\right]$ Flatten [{Cases [{specs}, {us ]}; :> {us}], **Cases** [{specs}, {us }  $_k$  :> {us}}}], **0**, P /.  $[t_i \rightarrow t_k, T_i \rightarrow T_k]$  $e_{q_{-},k_{-}}[X_{-}] := e^{\Lambda} \left( \sum_{i=1}^{k+1} \frac{(1-q)^{i} x^{i}}{j (1-q^{i})} \right); e_{q_{-}}[X_{-}] := e_{q, \text{sk}}[X]$  $QU[R_{i,j}] := \mathbb{O}_{QU}[(y_1, a_1)_{i}, \{a_2, x_2\}_{i},$  $SS[e^{\hbar b_1 a_2} e_{a_1} [\hbar y_1 x_2] / b_1 \rightarrow \gamma^{-1} (\epsilon a_1 - t_i)]$ ; QU $[R_i^{-1}, j]$  := S<sub>j</sub>@QU[ $R_{i,j}$ ];  $\mathfrak{E}_{Q\cup,k}$   $[\mathsf{R}_{i,j}]$  :=  $\mathfrak{E}_{Q\cup}$   $[y_i, a_i, x_i]_i$ ,  $\{y_j, a_j, x_j\}_j$ ,  $-\hbar\gamma^1$  t<sub>i</sub> a<sub>j</sub> +  $\hbar$  y<sub>i</sub> x<sub>i</sub>, Series  $\int e^{\hbar \gamma^{-1} t_i a_j - \hbar y_i x_j}$  $\left[\left(\mathbf{e}^{\hbar\,\mathbf{b}_i\,\mathbf{a}_j}\,\mathbf{e}_{\mathbf{q}_{\hbar},k}[\hbar\,\mathsf{y}_i\,\mathsf{x}_j]\,/\right.\mathbf{b}_i\rightarrow\gamma^{-1}\left(\in\mathsf{a}_i-\mathsf{t}_i\right)\right],\;\;\left\{\in\mathcal{A},\,\mathsf{b}\right\}\right]$  $\mathbb{E}_{U_{n},k}[a_{n} \cdot b_{n}] := \mathbb{E}_{U,k}[a]\mathbb{E}_{U,k}[b];$  $\mathbf{G}_{U_{\perp},k_{\perp}}[m_{is_{\perp}}[a_{\perp}]] := m_{is}[\mathbf{G}_{U,k}[a]];$ 

Task. Define  $Exp_{U_k}[\xi, P]$  which computes  $e^{\xi Q(P)}$  to  $\epsilon^k$  in the algebra  $U_i$ , where  $\xi$  is a scalar, X is  $x_i$  or  $y_i$ , and P is an  $\epsilon$ -dependent neardocile element, giving the answer in Œ-form. Should satisfy  $U@Exp_{U,k}[\xi, P] == \mathbb{S}_U[e^{\xi x}, x \rightarrow \mathbb{O}(P)].$ Methodology. If  $P_0 := P_{\epsilon=0}$  and  $e^{\xi \Omega(P)} = \mathbb{O}(e^{\xi P_0} F(\xi))$ , then  $F(\xi = 0) = 1$ 

and we have:

 $\mathbb{O}(e^{\xi P_0}(P_0 F(\xi) + \partial_{\xi} F) = \mathbb{O}(\partial_{\xi} e^{\xi P_0} F(\xi)) =$ 

 $\partial_{\xi} \mathbb{O}(\mathbf{e}^{\xi P_0} F(\xi)) = \partial_{\xi} \mathbf{e}^{\xi \mathbb{O}(P)} = \mathbf{e}^{\xi \mathbb{O}(P)} \mathbb{O}(P) = \mathbb{O}(\mathbf{e}^{\xi P_0} F(\xi)) \mathbb{O}(P)$ 

This is an ODE for F. Setting inductively  $F_k = F_{k-1} + \epsilon^k \varphi$  we find that  $F_0 = 1$  and solve for  $\varphi$ .

```
(* Bug: The first line is valid only if \mathbb{O}(e^{P_\theta}) = e^{O(P_\theta)}. *(* Bug: ξ must be a symbol. *)
Exp<sub>U<sub>_i</sub></sub>, 0[\xi<sub>_</sub>, P<sub>_</sub>] := C<sub>U</sub>[{y<sub>i</sub>, a_i, x_i}<sub>i</sub>, Normal@P /. \epsilon \to 0,
      1 + \theta_0];
Exp<sub>U_i_</sub>, k<sub></sub> [\xi<sub>-</sub>, P<sub>-</sub>] :=
 Module [yax = {y<sub>i</sub>, a<sub>i</sub>, x<sub>i</sub>}, p0, \varphi, \varphi s, F, j, rhs, at0, at0.P0 = Normal@P /. ϵ → 0;
   φs = Flatten@Table[φj1,j2,j3[ξ ], {j2, 0, k},
          {j1, 0, 2 k + 1 - j2}, {j3, 0, 2 k + 1 - j2 - j1}];
   F = \text{Normal@Last@Exp}_{U_i,k-1}[\mathcal{E}, P] +\mathbf{e}^{k} \varphis \cdot \left(\varphis \prime \cdot \varphi<sub>js</sub> \lfloor \frac{\mathcal{E}}{2} \rfloor \Rightarrow Times \mathbf{e}\mathbf{e} \mathbf{y}\mathbf{a}x\{^{js}\}\};
   rhs =
     Normal@
       \text{Last@m}_{i, j \to i} [\mathbf{E}_U[yax_i, \xi P0, \mathbf{F} \cdot \mathbf{0}_k])m_{i\rightarrow j} \omegaC<sub>U</sub>[{y<sub>i</sub>, a<sub>i</sub>, x<sub>i</sub>}<sub>i</sub>, 0, P + 0<sub>k</sub>]];
   at0 = (# ⩵ 0) & /@
       Flatten@CoefficientList[F - 1 /. ξ → 0, yax];
   atξ = (# ⩵ 0) & /@
       Flatten@CoefficientList[(∂ξ F) + P0 F - rhs, yax];
   \mathbf{E}_{\mathbf{U}}[yax<sub>i</sub>, \xi P0, F + \mathbf{\theta}_{\mathbf{b}}] /.
      DSolve[And @@ (at0 ⋃ atξ), φs, ξ ]〚1〛
```
**To do.** • Consider renormalizing x and y. • Can everything be done at  $\hbar = 1$  defining a filtration by other means? That ought to be possible as the end results depend on  $t/T$  and not on  $\hbar$ . • Bound the degrees of the logoi! •  $r = \theta r$ ? •  $\theta$  is a global symmetry. Can it be "gauged"? • Global  $\eta \to \psi$ ?

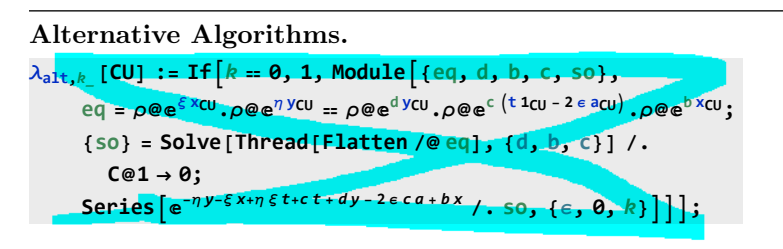

Program (as in [Projects/PPSA/Verification.nb\)](http://drorbn.net/AcademicPensieve/Projects/PPSA/nb/Verification.pdf).

```
Unprotect[NonCommutativeMultiply];
Attributes[NonCommutativeMultiply] = {};
(NCM = NonCommutativeMultiply)[x_] := x;
NCM[x_1, y_2, z_{n+1}] : (x * * y) * * z;\theta * * = * * \theta = 0;(x_Plus) ** y_ := (# ** y) & /@ x;
x_ ** (y_Plus) := (x ** #) & /@ y;
B[x_, x_] = 0; B[x_, y_] := x ** y - y ** x;
B[x_, y_, e_] := B[x, y, e] = B[x, y];
DeclareMorphism[m_, U_ → V_, ongs_List, oncs_List: {}] := (
  Replace [ongs, \{(g_{\perp} \rightarrow \text{img}_{\perp}) \Rightarrow (m[U[g]] = \text{img}),
      (g_ ⧴ img_) ⧴ (m[U[g]] := img /. $trim)}, {1}];
  m[\mathbf{1}_U] = \mathbf{1}_V;m[U[g_{i}] ] := V_i[m[U@g]];
  m[U[vs__]] := NCM @@ (m /@ U /@ {vs});
  m[ℰ_] := Simp[ℰ /. oncs /. u_U ⧴ m[u]] /. $trim; )
\sigma_{rs} [\mathcal{E} Plus] := \sigma_{rs} /@ \mathcal{E};
mj_→j_ = Identity; mj_→k_[0] = 0;
mj_→k_[ℰ_Plus] := Simp[mj→k /@ ℰ];
m_{is},,,,,,k [ \mathscr{E}_- ] :=m_{j\rightarrow k}@m_{is,i\rightarrow j}@\mathscr{E}_j\mathbf{S}_i [\mathcal{E}_i Plus] := \mathbf{Simp}[\mathbf{S}_i \ / \mathbf{0} \ \mathcal{E}];
Δis___[ℰ_Plus] := Simp[Δis /@ ℰ];
```

```
DeclareAlgebra[U_Symbol, opts__Rule] :=
 Module[{gp, sr, g, cp, M, CE, pow, k = 0,
    gs = Generators /. {opts},
    cs = Centrals /. {opts} /. Centrals → {} },
   (H_U = U@ \#) & /e gs;
   gp = Alternatives @@gs; gp = gp | gp; (* gens *)
   sr = Flatten@Table[{g → ++k, gi_ → {i, k}}, {g, gs}];
   (* sorting → *)
   cp = Alternatives @@ cs; (* cents *)
   SetAttributes[M, HoldRest]; M[0, _] = 0;
   M[a_, x_] := a x;
   CE[<math>\epsilon</math>] := Collect[<math>\epsilon</math>, <math>U</math>, Expand] / .  $trim;U_i [\mathcal{E}_] := \mathcal{E} /. {t: cp : \star t<sub>i</sub>, u U : \star (\#<sub>i</sub> &) /@u};
   U_i [NCM[]] = pow[\mathcal{E}, \theta] = U@{}[} = \mathbf{1}_U = U[];
   B[U@(x_)i_, U@(y_)i_] := Ui@B[U@x, U@y];
   B[U@(x_1)_i, U@(y_1)_j] /; i = 1 = j := 0;B[U@y_, U@x_] := CE[-B[U@x, U@y]];
   x_ ** (c_. 1U) := CE[c x]; (c_. 1U) ** x_ := CE[c x];
   (a_. U[xx___, x_]) ** (b_. U[y_, yy___]) :=
    If[OrderedQ[{x, y} /. sr],
     CE@M[a b /. $trim, U[xx, x, y, yy]],
     U@xx **
       CE@M[a b /. $trim, U@y ** U@x + B[U@x, U@y, $E]] **
       U@yy ];
   U@{c_. * (l : gp)n_, r___} /; FreeQ[c, gp] :=
    CE[c U@Table[l, {n}] ** U@{r}];
   U@{c_. * l : gp, r___} := CE[c U[l] ** U@{r}];
   U@{c_, r___} /; FreeQ[c, gp] := CE[c U@{r}];
   U@{l_Plus, r___} := CE[U@{#, r} & /@ l];
   U@{l_, r___} := U@{Expand[l], r};
   U[ℰ_NonCommutativeMultiply] := U /@ ℰ;
   U[specs___, poly_] := Module[{sp, null, vs, us},
      sp = Replace[ {specs}, l List \rightarrow l<sub>null</sub>, {1}];
      vs = Join @@ (First /@ sp);
      us = \text{Join} \circledcirc (sp / . \quad l_{-s} : . \quad (l / . x_{-i_{-}} : . x_{s}));
      CE[Total[
          CoefficientRules [poly, vs] /. (p \rightarrow c) \rightarrow cU@(us<sup>p</sup>)</sub>
        ]] /. x_null ⧴ x];
   pow[\mathcal{E}, n_1] := pow[\mathcal{E}, n_1] \star \star \mathcal{E};
   U[ℰ_, ss___Rule] := CE@Total[
       CoefficientRules[ℰ, First /@ {ss}] /.
         (p_{-} \rightarrow c_{-}) \rightarrowc NCM @@ MapThread[pow, {Last /@ {ss}, p}]];
          C_1. * U_1 U_1 :=
    {\bf C} (c /. (t : cp)<sub>j</sub> \Rightarrow t<sub>j</sub>/<sub>.{rs}</sub>) U[List @@ (u /. v_{-j} \Rightarrow v_{j/}(v_{s})];
   mj_→k_[c_. * u_U] :=
    CE[((c /. (t : cp)j → tk) DeleteCases[u, _j k]) **
       U @@ Cases[u, w_j ⧴ wk] ** U @@ Cases[u, _k]];
   U /: c_. * u_U * v_U := CE[c u ** v];
   S_i [c_ \cdot * u_ U] :=CE[((c /. Si[U, Centrals]) DeleteCases[u, _i]) **
       Ui[NCM @@ Reverse@Cases[u, x_i ⧴ S@U@x]]];
  \Delta_{i_{-} \to j_{-},k_{-}}[c_{-} \cdot * u_{-}}U] :=
    CE[((c /. Δi→j,k[U, Centrals]) DeleteCases[u, _i]) **
     (NCM @@ Cases[u, x_i ⧴ σ1→j,2→k@Δ@U@x] /.
          NCM[] → U[])]; ]
Asides.
              \text{Series}\left[\left(1 - \text{T}e^{-2\epsilon a\hbar}\right)/\hbar, \{\text{a}, \text{0}, \text{3}\}\right]1 - T\frac{-\mathrm{T}}{\hbar} + 2 T \in a – 2 \left(\mathrm{T}\in^2\hbar\right) a<sup>2</sup> + \frac{4}{3}\frac{4}{3} T \in<sup>3</sup> \hbar<sup>2</sup> a<sup>3</sup> + 0 [ a ]<sup>4</sup>
```
GDO-Categories. Given g with basis  $B = \{x, y, ...\}$ , consider (proof: replace  $y_j \to \hbar y_j$  and test at  $\hbar = 0$  and at  $\partial_{\hbar}$ ), and the following diagram:

$$
\mathbb{Q} = \hat{\mathcal{U}}_{(q)}(\bigoplus_{0} \mathfrak{g}) \xrightarrow{\underline{Z} \to \hat{\mathcal{U}}_{(q)}(\mathfrak{g})} \overbrace{\left(\bigoplus_{0 \leq y... \colon \cdot \right) \uparrow}^{m}}^{\Delta} \hat{\mathcal{U}}_{(q)}(\bigoplus_{2} \mathfrak{g})
$$
\n
$$
\hat{\mathcal{S}}(\emptyset) \xrightarrow{\underline{Z} \to \hat{\mathcal{S}}(B)} \hat{\mathcal{S}}_{(B)} \xrightarrow{\Delta} \hat{\mathcal{S}}(B_1, B_2)
$$
\n
$$
\xrightarrow{\langle \mathfrak{g} \mid \mathfrak{g} \mid \mathfrak{g} \rangle} \hat{\mathcal{S}}_{(B_1, B_2)}
$$

Hence Z,  $SW_{xy}$ , m,  $\Delta$ , (and likewise S and  $\theta$ ) are morphisms in the *completion* of the monoidal category  $\mathcal F$  whose objects are finite sets B and whose morphism are  $m \sigma_{\mathcal{F}}(B, B') :=$  $\text{Hom}_{\mathbb{Q}}(\mathcal{S}(B) \to \mathcal{S}(B')) = \mathcal{S}(B^*, B')$  (by convention,  $x^* = \xi$ ,  $y^* = \eta$ , etc.). Ergo we need to *consolidate* (at least parts of) said completion.

Aside. "Consolidate" means "give a finite name to an infinite object, and figure out how to sufficiently manipulate such finite names". E.g., solving  $f'' = -f$  we encounter and set  $\sum \frac{(-1)^k x^{2k}}{(2k)!} \rightsquigarrow \cos x, \sum \frac{(-1)^k x^{2k+1}}{(2k+1)!} \rightsquigarrow \sin x, \text{ and then } \cos^2 x +$  $\sin^2 x = 1$  and  $\sin(x + y) = \sin x \cos y + \cos x \sin y$ .

## Example.

**Example.** In  $QU/(\epsilon^2 = 0)$  using the yax order over  $\mathbb{Q}[[\hbar]],$  with  $T - e^{\hbar t}$   $\bar{T} - T^{-1}$   $A - e^{\gamma \alpha}$  and  $\bar{A} - A^{-1}$  $T = e^{\hbar \tilde{t}}, \bar{T} = T^{-1}, \mathcal{A} = e^{\gamma \alpha}, \text{ and } \bar{\mathcal{A}} = \mathcal{A}^{-1},$  $R_{ij} = e^{\hbar (y_i x_j - t_i a_j/\gamma)} \left( 1 + \epsilon \hbar \left( a_i a_j/\gamma - \gamma \hbar^2 y_i^2 x_j^2/4 \right) \right) \in \mathcal{S}(B_i, B_j),$  $m = e^{(\alpha_1 + \alpha_2)a + \eta_2\xi_1(1-T)/\hbar + (\xi_1\bar{A}_2 + \xi_2)x + (\eta_1 + \eta_2\bar{A}_1)y} (1 + \epsilon\lambda_m)$  $\in \mathcal{S}(B_1^*, B_2^*, B),$ 

with  $\lambda_m = 2a\eta_2\xi_1T + \frac{1}{4}\gamma\eta_2^2\xi_1^2(3T^2 - 4T + 1)/\hbar - \frac{1}{2}\gamma\eta_2\xi_1^2(3T - 1)x\bar{A}_2$  $\frac{1}{2}\gamma\eta_2^2\xi_1(3T-1)y\bar{\mathcal{A}}_1+\gamma\eta_2\xi_1xy\hbar\bar{\mathcal{A}}_1\bar{\mathcal{A}}_2,$ 

$$
\Delta = e^{\tau(t_1+t_1) + \eta(y_1+T_1y_2) + \alpha(a_1+a_2) + \xi(x_1+x_2)} (1+\epsilon\lambda_{\Delta})
$$
  

$$
\in \mathcal{S}(B^*,B_1,B_2),
$$

with  $\lambda_{\Delta} = -a_1 \eta T_1 y_2 \hbar - a_1 \xi x_2 \hbar + \frac{1}{2} \gamma \eta^2 T_1 y_1 y_2 \hbar + \frac{1}{2} \gamma \xi^2 x_1 x_2 \hbar$ , and  $S = e^{-\tau t - \alpha a - \eta \xi (1 - \bar{T}) \mathcal{A}/\hbar - \bar{T} \eta y \mathcal{A} - \xi x \mathcal{A}} (1 + \epsilon \lambda_S) \in \mathcal{S}(B^*, B),$ 

with  $\lambda_S = 2\bar{T}Aa\eta\xi - \bar{T}Aa\eta y\hbar - a\xi x\hbar\mathcal{A} - \frac{1}{4}\gamma\eta^2\xi^2 (1 - 4\bar{T} + 3\bar{T}^2) \mathcal{A}^2/\hbar \frac{1}{2}\gamma\eta^2y^2\hbar\bar{T}^2\mathcal{A}^2-\frac{1}{2}\gamma\eta^2\xi\bar{T}(1-3\bar{T})y\mathcal{A}^2+\gamma\eta\xi(1-\bar{T})\mathcal{A}-\frac{1}{2}\gamma\eta\xi^2(1-3\bar{T})x\mathcal{A}^2 \gamma\eta\xi xy\hbar\bar{T}{\cal A}^2+\gamma\eta y\hbar\bar{T}{\cal A}-\frac{1}{2}\gamma\xi x^2\hbar{\cal A}^2.$ 

**Problem.** Compute the likes of  $m/\hspace{-3pt}/\Delta = \left(m|_{b \to \partial_\beta} \Delta\right)$ and  $_{\beta=0}$ 

.

$$
(R_{12}R_{34})/m_2^{13} = ((R_{12}R_{34})|_{b \to \partial_\beta} m_2^{13})_{\beta=0}
$$
  
A generic morphism:

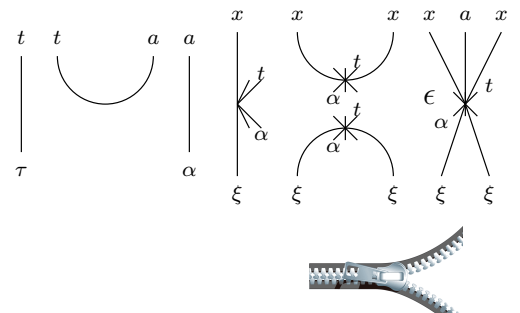

## The Zipping Issue.

The Contraction Theorem. If  $P$  has a finite  $\zeta$ -degree and the  $y$ 's and the  $q$ 's are "small",

$$
\left\langle P(z_i, \zeta^j) \right\rangle_{(\zeta_i)} = P\left(z_i, \stackrel{\leftrightarrow}{\partial}_{z_j}\right)\Big|_{z_i=0},
$$

$$
\left\langle P(z_i, \zeta^j) e^{\eta^i z_i + y_j \zeta^j} \right\rangle_{(\zeta_i)} = \left\langle P(z_i + y_i, \zeta^j) e^{\eta^i (z_i + y_i)} \right\rangle_{(\zeta_i)},
$$

$$
\left\langle P(z_i, \zeta^j) e^{c + \eta^i z_i + y_j \zeta^j + q_j^i z_i \zeta^j} \right\rangle_{(\zeta_i)}
$$
  
= det( $\tilde{q}$ )  $\left\langle P(\tilde{q}_i^k(z_k + y_k), \zeta^j) e^{c + \eta^i \tilde{q}_i^k(z_k + y_k)} \right\rangle_{(\zeta_i)}$ 

where  $\tilde{q}$  is the inverse matrix of  $1 - q$ :  $(\delta_j^i - q_j^i)\tilde{q}_k^j = \delta_k^i$  (proof: replace  $q_j^i \to \hbar q_j^i$  and test at  $\hbar = 0$  and at  $\partial_{\hbar}$ ). **/: [**L1\_**,** Q1\_**,** P1\_**] ≡ [**L2\_**,** Q2\_**,** P2\_**] := Simplify[**L1 **⩵** L2**] ∧ Simplify[**Q1 **⩵** Q2**] ∧ Simplify[Normal[**P1 **-** P2**] ⩵ 0]; /: [**L1\_**,** Q1\_**,** P1\_**] [**L2\_**,** Q2\_**,** P2\_**] := [**L1 **+** L2**,** Q1 **+** Q2**,** P1 **\*** P2**]; {t\*, y\*, a\*, x\*, z\*} = {τ, η, α, ξ, ζ}; {τ\*, η\*, α\*, ξ\*, ζ\*} = {t, y, a, x, z}; (**u\_i\_**)\* := (**u**\*)**i**;**  $\mathsf{Zip}_{\{\}}[P_+] := P;$ **Zip{**ζ\_**,**ζs\_\_\_**}[**P\_**] :=**  $\left(\textsf{Expand}\left[P\text{ // } \textsf{Zip}_{\{\mathcal{S}\}}\right]\right)$  /**.**  $f_{-} \colon \mathcal{S}^{d_{-}} \to \partial_{\{\mathcal{S}^{*},d\}}f\right)$  /**.**  $\mathcal{S}^{*} \to \mathbf{0}$  **/: QZip**ζs\_List**@[**L\_**,** Q\_**,** P\_**] := Module{ζ, z, zs, c, ys, ηs, qt, zrule, Q1, Q2}, zs = Table[ζ\*, {ζ,** ζs**}]; c =** Q **/. Alternatives @@ (**ζs **⋃ zs) → 0; ys = Table[∂ζ (**Q **/. Alternatives @@ zs → 0), {ζ,** ζs**}]; ηs = Table[∂z(**Q **/. Alternatives @@** ζs **→ 0), {z, zs}];** qt = Inverse@Table[K $\delta_{z,\zeta^*}$  -  $\partial_{z,\zeta} Q$ , { $\zeta$ ,  $\zeta$ s}, {z, zs}]; **zrule = Thread[zs → qt.(zs + ys)]; Q2 = (Q1 = c + ηs.zs /. zrule) /. Alternatives @@ zs → 0; Simplify /@**  $E[L, Q2, Det[qt]$ **e**<sup>-Q2</sup>  $\text{Zip}_{\mathcal{E}_{S}}[e^{Q1}(P \mid \text{.} xrule)]]$ ; **/: LZip**ζs\_List**@[**L\_**,** Q\_**,** P\_**] := Module{ζ, z, zs, c, ys, ηs, lt, zrule, L1, L2, Q1, Q2}, zs = Table[ζ\*, {ζ,** ζs**}]; c =** L **/. Alternatives @@ (**ζs **⋃ zs) → 0; ys = Table[∂ζ (**L **/. Alternatives @@ zs → 0), {ζ,** ζs**}]; ηs = Table[∂z(**L **/. Alternatives @@** ζs **→ 0), {z, zs}];** It = Inverse@Table[K $\delta_{z,\zeta^*}$  -  $\partial_{z,\zeta}L$ , { $\zeta$ ,  $\zeta$ s}, {z, zs}]; **zrule = Thread[zs → lt.(zs + ys)];**  $L2 = (L1 = C + \eta S \cdot ZS)$ ,  $Z = L2$  **a**  $\theta$  **c**  $\theta$  *c*  $\theta$  *c*  $\theta$  *c*  $\theta$  *c*  $\theta$  *c*  $\theta$  *c*  $\theta$  *c*  $\theta$  *c*  $\theta$  *c*  $\theta$  *c*  $\theta$  *c*  $\theta$  *c*  $\theta$  *c*  $\theta$  *<i>c*  $\theta$  *c*  $\theta$  *c*  $\theta$ **Q2 = (Q1 =** Q **/. T2t /. zrule) /. Alternatives @@ zs → 0; Simplify /@ L2, Q2, Det[lt] ⅇ-L2-Q2**  $\mathbb{Z}ip_{\mathcal{S}}$   $\left[e^{\mathsf{L}1+\mathbb{Q}1}$  (P /. T2t /. zrule)  $\left|\right|$  //. t2T  $\left|\right|$ ; **Bind**{is  $_{Integer}$  [ $L\_E$ ,  $R\_E$ ] := Module  $[$  {n}, **Times[** L **/. Table[(**v **: T t a x y)<sup>i</sup> → vn@i, {i, {**is**}}],** R **/. Table[(**v **: τ α ξ η)<sup>i</sup> → vn@i, {i, {**is**}}] ] // LZipFlatten@Table{τn@i,an@i},i,**is **// QZipFlatten@Table{ξn@i,yn@i},i,**is **; Bind** $[\mathcal{E}_\mathbf{E}]$  :=  $\mathcal{E}$ ; **Bind[**Ls\_\_**,** ζs\_List**,** R\_**] := Bind**ζs**[Bind[**Ls**],** R**]; m[**U\_**,** kk\_**]**i\_**,**j\_**→**k\_ **:= m[**U**,** kk**]**i**,**j**→**<sup>k</sup> **= Module{OE}, OE = Simplify /@**  $m_{i,j,k}$ @ $C$ <sub>U</sub>[{ $y_i$ ,  $a_i$ ,  $x_i$ }<sub>i</sub>, { $y_j$ ,  $a_j$ ,  $x_j$ }<sub>j</sub>,  $\eta_i$  **y**<sub>i</sub> +  $\alpha_i$  **a**<sub>i</sub> +  $\xi_i$  **x**<sub>i</sub> +  $\eta_j$  **y**<sub>j</sub> +  $\alpha_j$  **a**<sub>j</sub> +  $\xi_j$  **x**<sub>j</sub>, **1** +  $\theta_{kk}$ ]; **E** $\left[ \mathbf{t}_k \left( \tau_i + \tau_j \right) + \left( \text{OE} \left[ 2 \right] \right] / \cdot \left( \xi \mid \eta \right)_{i \mid j} \rightarrow 0 \right)$ **OE〚2〛 /. a**<sup>k</sup> **→ 0, OE〚3〛 ; tm**i\_**,**j\_**→**k\_ **:= m[\$U, \$k]**i**,**j**→**k**;**

```
R[U_-, kk_-]_{i_-,j_-} := R[U, kk]_{i,j\to k} = Module [0E],
          OE = Simplify /@ \mathbb{G}_{U,kk} @R<sub>i,j</sub>;<br>
\mathbb{E}\left[-\frac{\hbar a_j t_i}{\gamma}, \frac{\hbar x_j y_i}{\gamma}, \text{Last} \Theta 0 \mathbb{E}\right] ;
tR<sub>i_,j_</sub> := R[$U, $k]<sub>i,j</sub>;
```